مر یض کے لیے ہارٹ مانیٹر کو خود سے فٹ کرنے کی گائیڈ

مدد کے لیے6080542 0345 پر فون کر یں، پیر تا جمعہ، صبح 9:00 بجے سے شام کے 5:00 بجے تک براہ کرم مانیٹر درج ذیل دورانیے کیلیے پہنے رہیں:

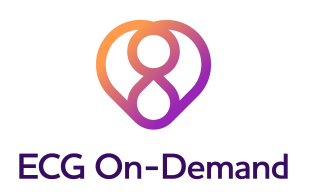

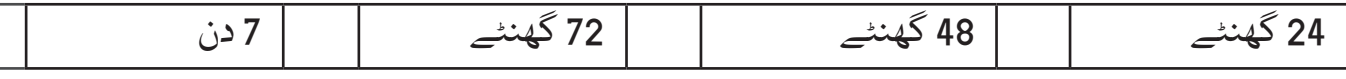

یہ مانیٹر آپ کے دل کی لگاتار ر یکارڈنگ کرتا رہے گا تاکہ آپ کا ڈاکٹر تیزی سے اور ز یادہ درستگی کے ساتھ طبی تشخیص کر سکے کہ آپ کی عالمات کی وجہ کیا ہے۔ مانیٹر کو اس طرح سے تیار کیا گیا ہے کہ اسے گھر پر خود سے آسانی کے ساتھ فٹ کیا جا سکتا ہے۔ براہ کرم پہننے کی مدت کے دوران اپنی سرگرمیوں کو معمول کے مطابق جاری رکھیں؛ اس کا مطلب یہ ہے کہ آپ اسے نکالے بغیر ورزش کر سکتے ہیں یا چھینٹیں مار سکتے ہیں (براہ کرم تیریں یا غسل نه کریں)۔

اہم: براہ کرم اسی دن یا اگلے کام کے دن صبح 9:00 بجے سے شام کے 5:00 بجے تک فٹ کر یں

**1** .<br>ویڈیو دیکھیں اور اَیپ ڈاؤن لوڈ کریں مانیٹر کو فٹ کرنے سے پہلے، جہاں ممکن ہو، براہ کرم ہمارا مختصر و یڈیو دیکھیں: fitting/com.od-ecg.www ان ہدایات کو غور سے پڑھیں۔ اگر آپ کر سکیں، تو QR کوڈ کی سکیننگ کے ذریعے ڈائری اَیپ کو ڈاؤن لوڈ کریں یا ان پدایات کو عور سے پر سین اگر آپ کر سکیں، تو ان د<br>ECG-OD ڈائری کے لیے اَیپ / پلے سٹور پر تلاش کریں۔ اپنے سمارٹ فون پر اپنی عالمتوں کو ر یکارڈ کر یں۔ متبادل صورت میں، فراہم کی گئی کاغذ کی ڈائری استعمال

باکس میں موجود آئٹم کر یں۔

دیکھ لیں کہ آپ کے پاس درج ذیل آئٹمز موجود ہیں:

- ہارٹ مانیٹر (کیبل سمیت)
- ECG الیکٹروڈز )چپکنے والے اضافی پیڈز(
- پونچھنے کے لیے الکحل (جلد کو صاف کرنے کے لیے)
	- استرا )بال ہٹانے کے لیے(
	- کاغذ کی ڈائری (علامات کی ریکارڈنگ کے لیے)
		- واپسی لفافہ

## جلد کی تیاری

**2**

**3**

 $\blacktriangleright\blacktriangleright\blacktriangleright$ 

اہم: جس جگہ پر مانیٹر کو فٹ کیا جائے گا، وہاں پر اگر کوئی نم کرنے واال روغن، تیل یا بیوٹی پروڈکٹس استعمال کیے گئے ہیں، تو براہ کرم جلد کی تیاری کے اگلے مراحل سے پہلے ان پروڈکٹس کو صابن اور پانی کا استعمال کرکے ہٹا دیں (اس کے بعد اچھی طرح خشک کر لیں)۔

جلد کی تیاری کا عمل:

- .1 ان حصوں کی شناخت کر یں جنہیں تیار کیا جانا ہے )بائیں طرف دیکھیں(
	- .2 اگر کوئی بال ہو تو اسے استرا سے صاف کر دیں
- .3 پونچھنے والے الکحل کا استعمال کرکے اس حصہ کو پوری طرح سے صاف کر لیں

.4 صفائی کے کسی محلول کو قدرتی طور پر بخارات بن کر اڑنے کے لیے مکمل 2 منٹ کا وقت دیں تاکہ جلد خشک ہو جائے

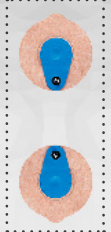

ہارٹ مانیٹر کو لگانا

• الیکٹروڈز کے پچھلے حصے کو احتیاط سے اتار یں اور دائیں طرف دیے گئے ڈائیگرام کے مطابق اسے لگائیں

• جلد سے چپکنے کو یقینی بنانے کے لیے، الیکٹروڈز کے کناروں کو آہستگی سے نیچے کی طرف سہالئیں، لیکن بیچ میں دبانے سے پرہیز کر یں

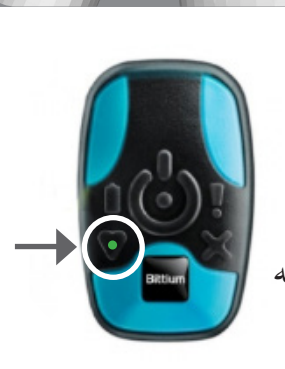

مانیٹر کو شروع کرنا

● • جلد کے رابطہ میں آتے ہی یہ آلہ خود بخود شروع ہو جائے گا۔ کامیاب ہونے پر، آپ کو ہر 5 سیکنڈ کے بعد (دل کے نشان پر) ہری روشنی دکھائی دینی چاہیے۔ فلیش کی یه عارضی ● حالت ہے، اس لیے یقینی بنائیں کہ آپ چمکدار حاالت میں نہیں ہیں

• اگر روشنی دکھائی نہ دے رہی ہو، تو ہیلپ الئن 6080542 0345 پر کال کر یں )جو پیر تا جمعہ صبح 9:00 بجے سے شام کے 5:00 بجے تک کھلی ہے(

الیکٹروڈز کو ہٹانا

اگر کوئی الیکٹروڈ ڈھیلی ہو، تو اسے فراہم کی گئی اضافی الیکٹروڈ سے بدل لیں۔ الیکٹروڈز دبانے والی سادہ کیلوں کا استعمال کرکے کیبل سے جڑ جاتی ہیں۔ اگر آپ کی جلد پر اس کا کوئی برا اثر پڑ رہا ہو، تو مانیٹر اور الیکٹروڈز کو ہٹا دیں اور ہیلپ الئن پر کال کر یں۔

**7** اپنی عالمتوں کو ر یکارڈ کر یں اگر کوئی اہم عالمات ہوئیں تو یہ آپ کی تشخیص میں مدد کرے گا اور ان کے وقت کو ر یکارڈ کرے جر عوی بہم سے دوست ہوئیں ہو یہ جو سے سے چھوٹ میں<br>گا۔ سمارٹ فون اَیپ یا پرنٹ شدہ ڈائری کا استعمال کریں۔

**8** ر یکارڈنگ کو روکنا بس مانیٹر اور کیبل کو ہٹا دیں۔ آرام سے دونوں الیکٹروڈز کو جِلد سے ہٹا دیں اور پھینک دیں (لیکن<br>۔ کیبل یا آله کو نہیں)۔

**9** صرف ڈاکخانہ کے ذر یعے مانیٹر کی واپسی لفافہ کو اپنے مقامی ڈاکخانہ میں لے جائیں اور اسے کاؤنٹر پر سونپ دیں پہنچانے کی کوئی قیمت نہیں ہے اور یہ خدمت مفت ہے۔ واپسی ٹر یک شدہ سروس کے ذر یعے ہوتی ہے اس لیے پوسٹ باکس کا استعمال نہ کر یں۔

براہ کرم یقینی بنائیں کہ فراہم کیے گئے لفافہ میں درج ذیل کو واپس کیا جا رہا ہے:

- .1 مر یض کی کاغذ کی ڈائری )اگر استعمال ہوئی ہے(
	- 2. ہولٹر(Holter) مانیٹر (کیبل سمیت)

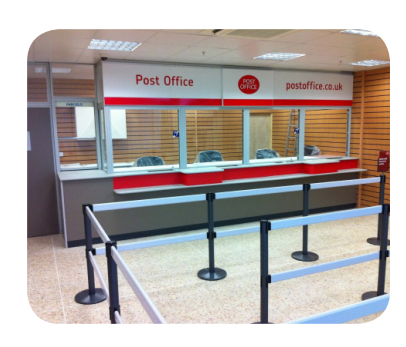

**6**

**5**